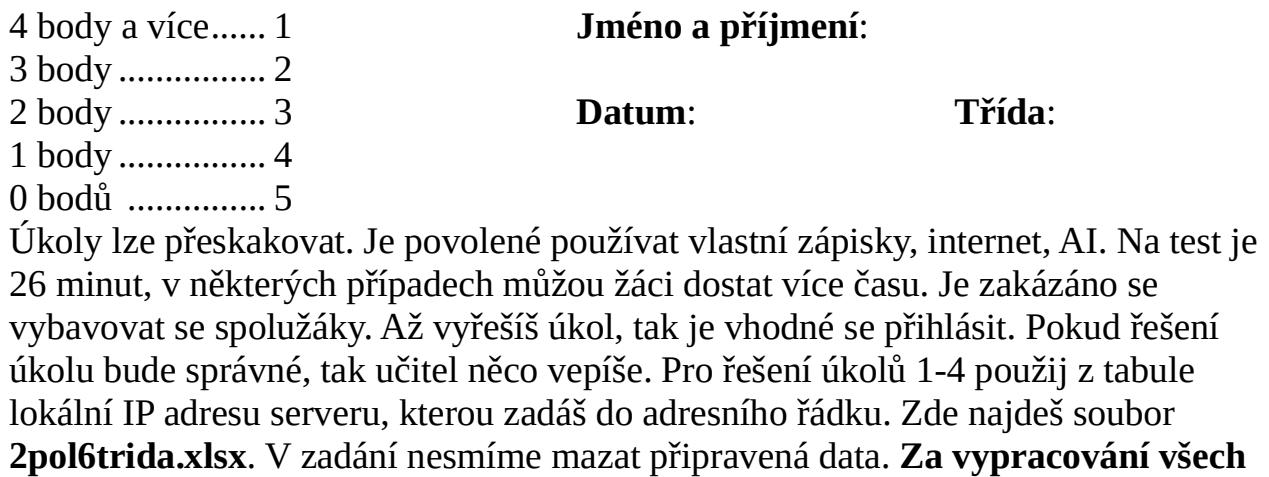

úkolů je navíc jednička za práci v hodině.

Úkol 1: Vytvoř vlastní graf v listu Zadani1 podle Vysledek1 se všemi popisky. 1 bod

Úkol 2: Vytvoř vlastní graf v listu Zadani2 podle Vysledek2 se všemi popisky. 1 bod

- Úkol 3: Vytvoř vlastní graf v listu Zadani3 podle Vysledek3 se všemi popisky. Následně vytvořený graf okopíruj s červeným a tučným názvem grafu do prezentace PowerPoint. 2008 1 bod
- Úkol 4: Otevři list Tisk, poté do buňky B36 napiš své jméno a příjmení. Vytiskni všechna data z listu Tisk do dokumentu tisk.pdf tak, aby na 1 stránce A4 byla vidět všechna data z listu. Také v grafu musí být zobrazená všechna data. 1 bod

Úkol 5: Vytvoř ve Wordu níže uvedenou tabulku a doplň ji bez chyby. (Nápověda: ASCII, CP-1250, Unicode):

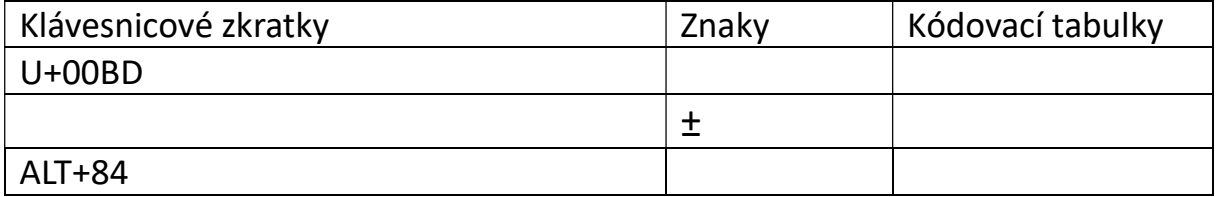